### Guide to NumPy

Travis E. Oliphant, PhD Dec 7, 2006

This book is under restricted distribution using a Market-Determined, Temporary, Distribution-Restriction (MDTDR) system (see http://www.trelgol.com) until October 31, 2010 at the latest. If you receive this book, you are asked not to copy it in any form (electronic or paper) until the temporary distribution-restriction lapses. If you have multiple users at an institution, you should either share a single copy using some form of digital library check-out, or buy multiple copies. The more copies purchased, the sooner the documentation can be released from this inconvenient distribution restriction. After October 31, 2010 this book may be freely copied in any format and used as source material for other books as long as acknowledgement of the original author is given. Your support of this temporary distribution restriction plays an essential role in allowing the author and others like him to produce more quality books and software.

## **Contents**

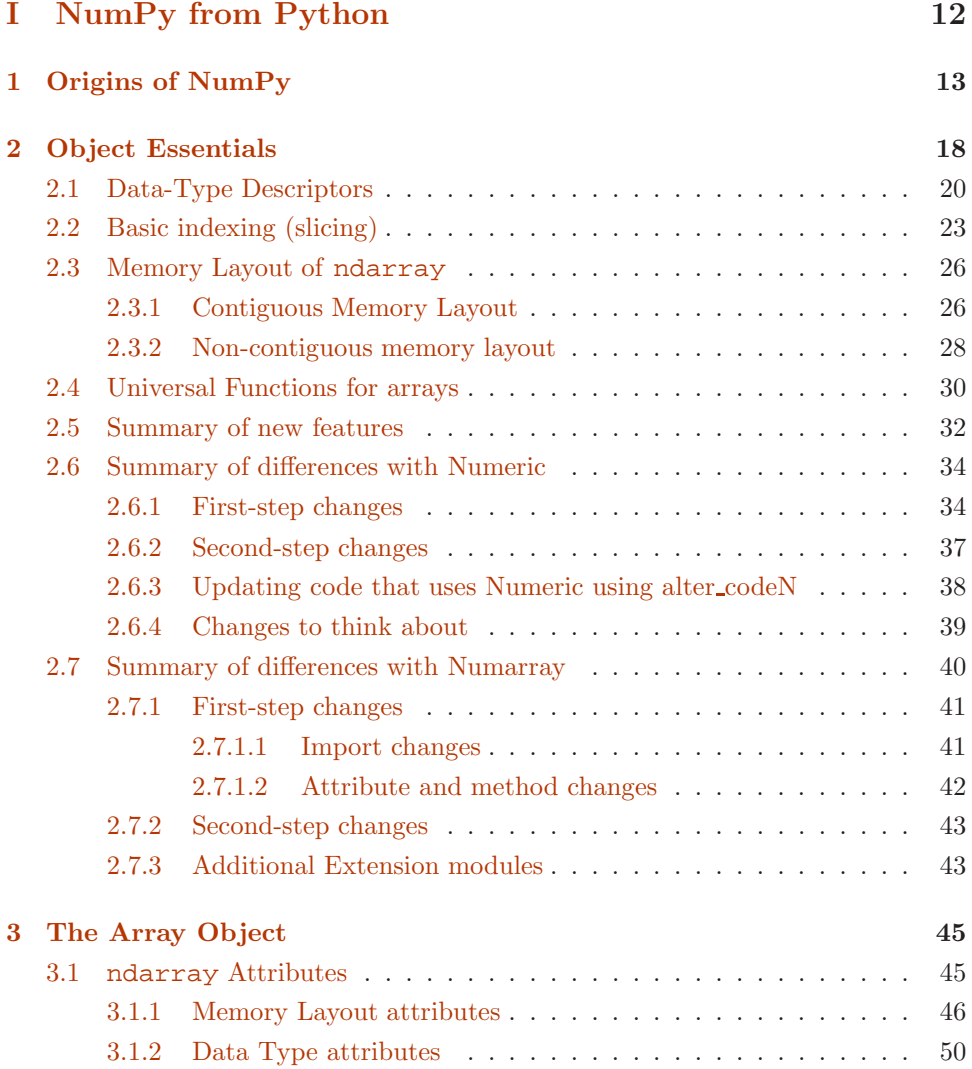

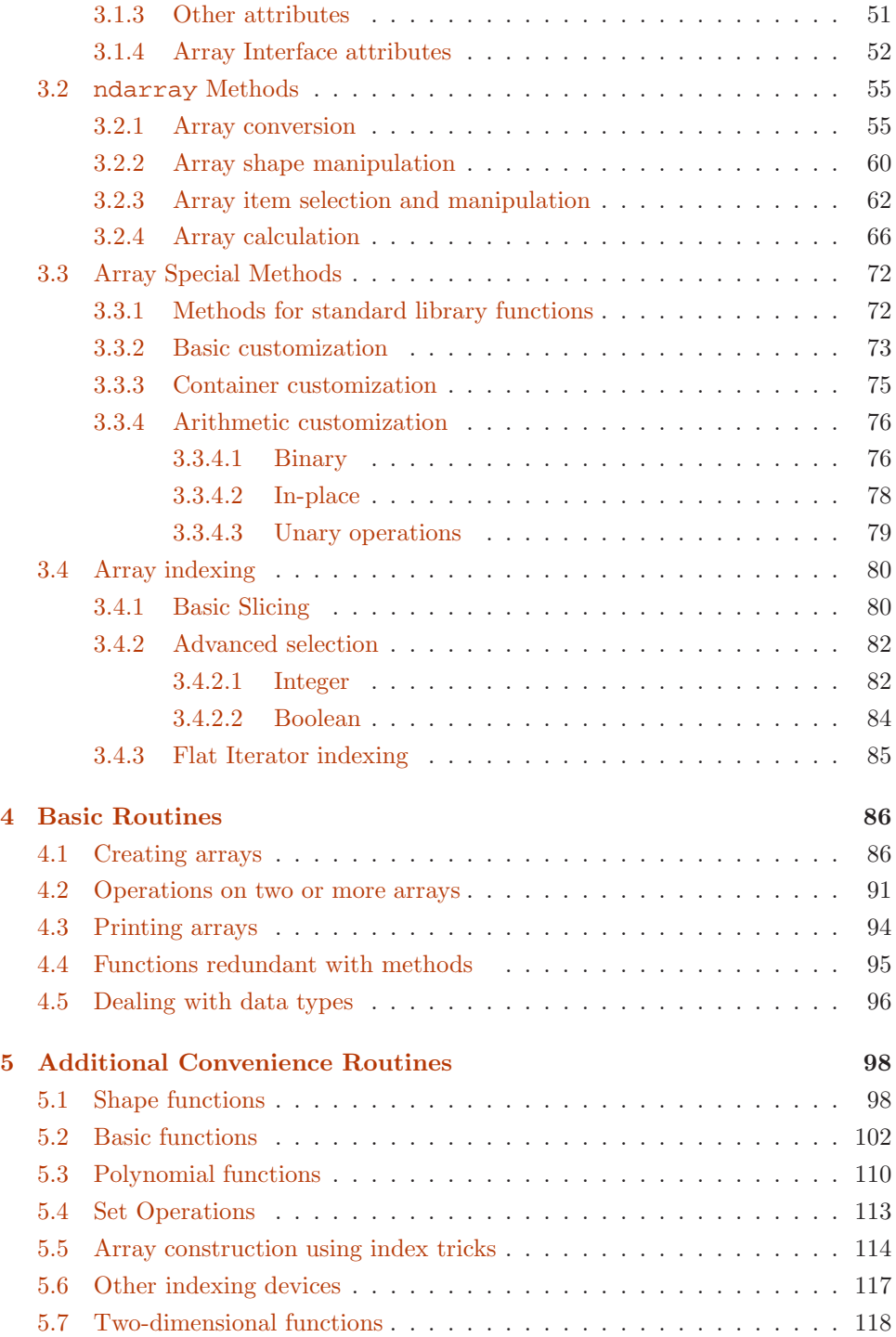

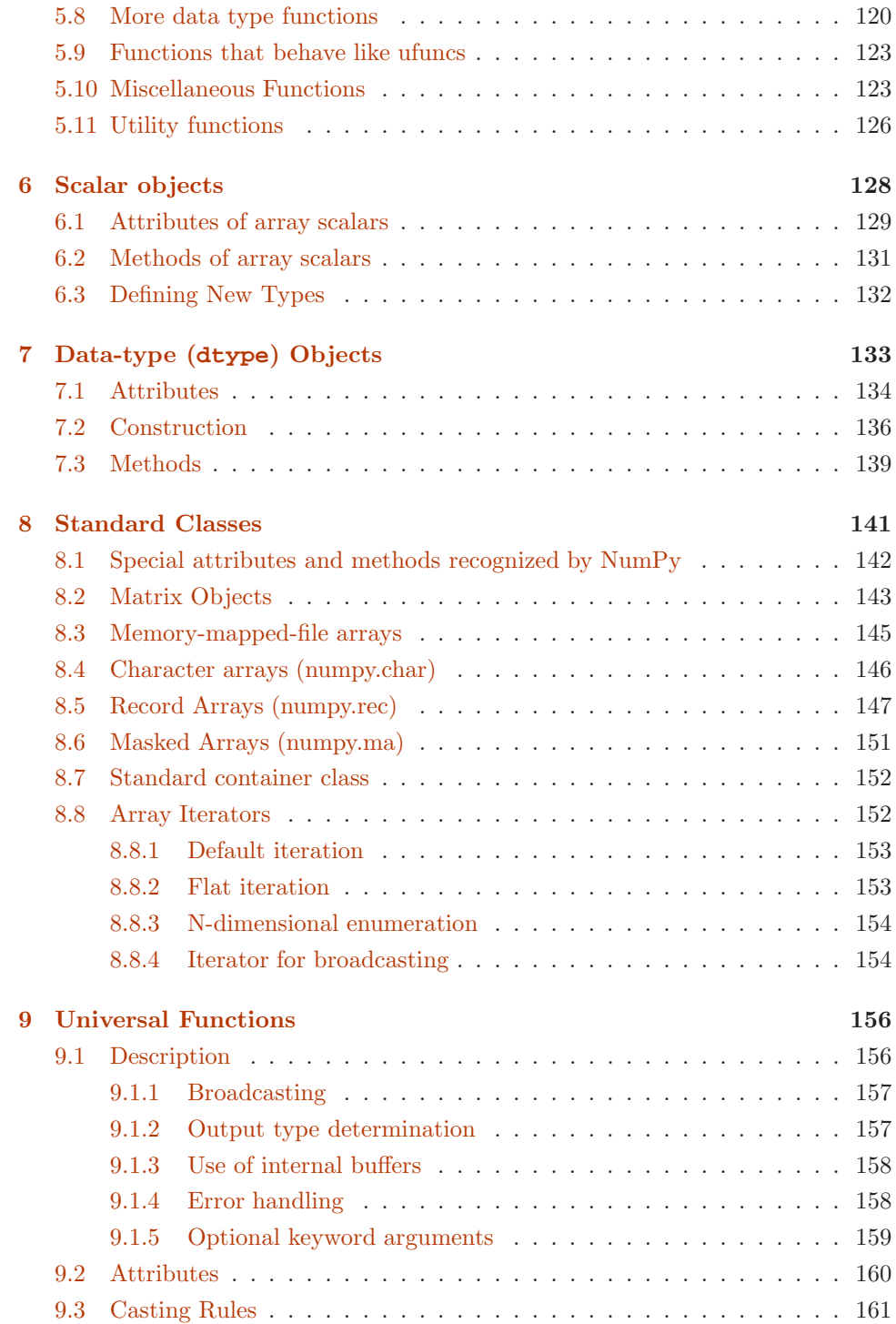

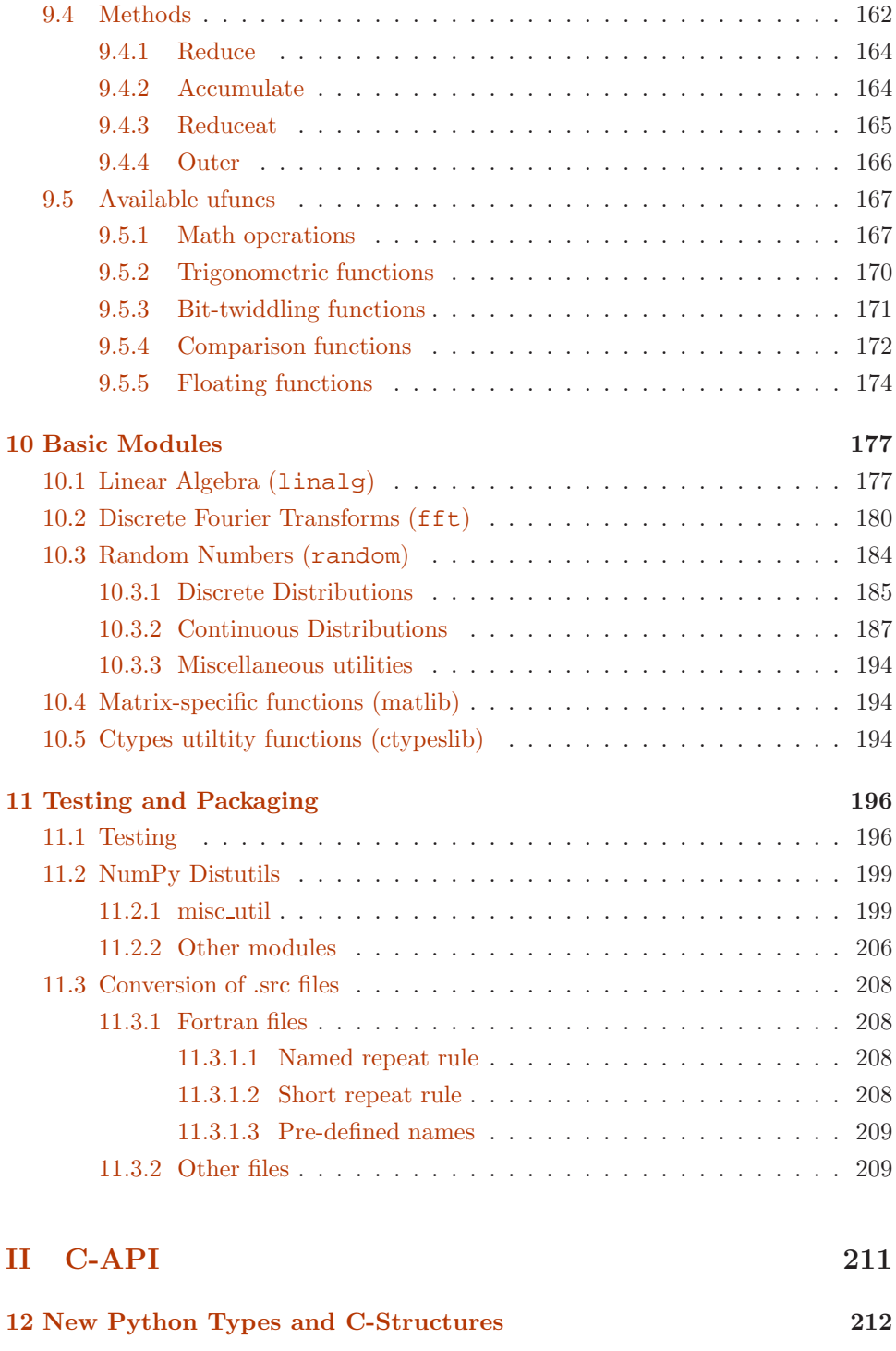

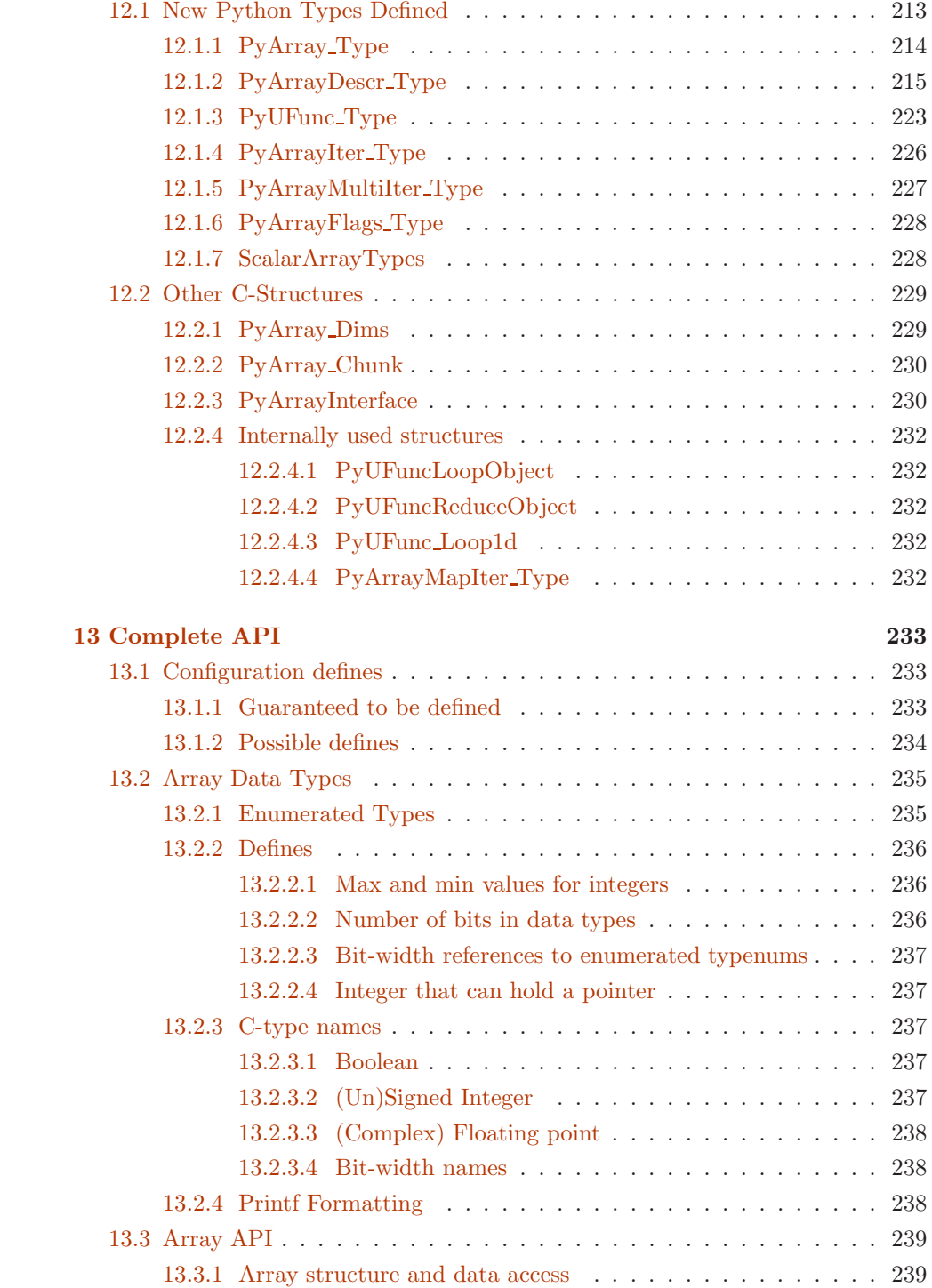

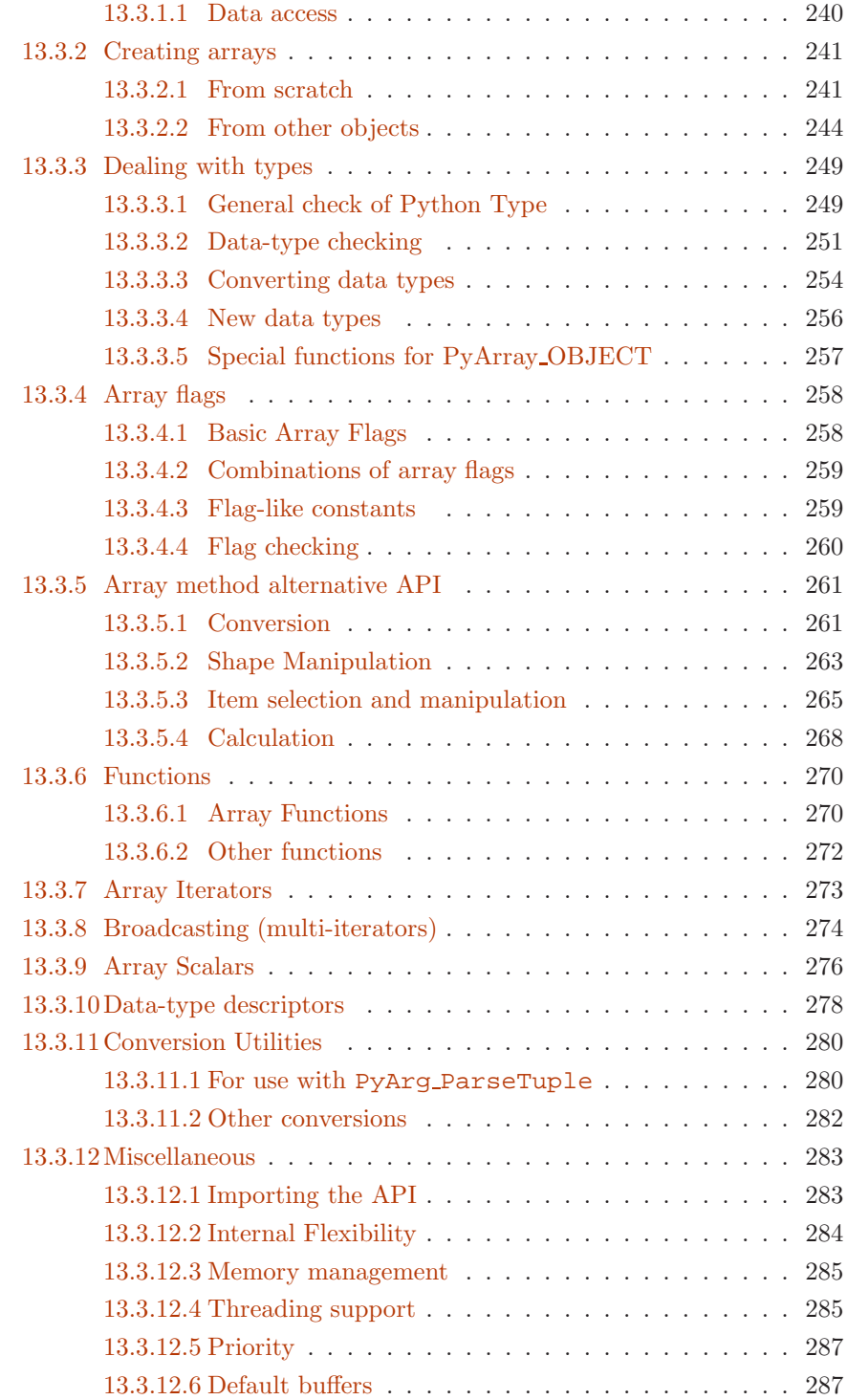

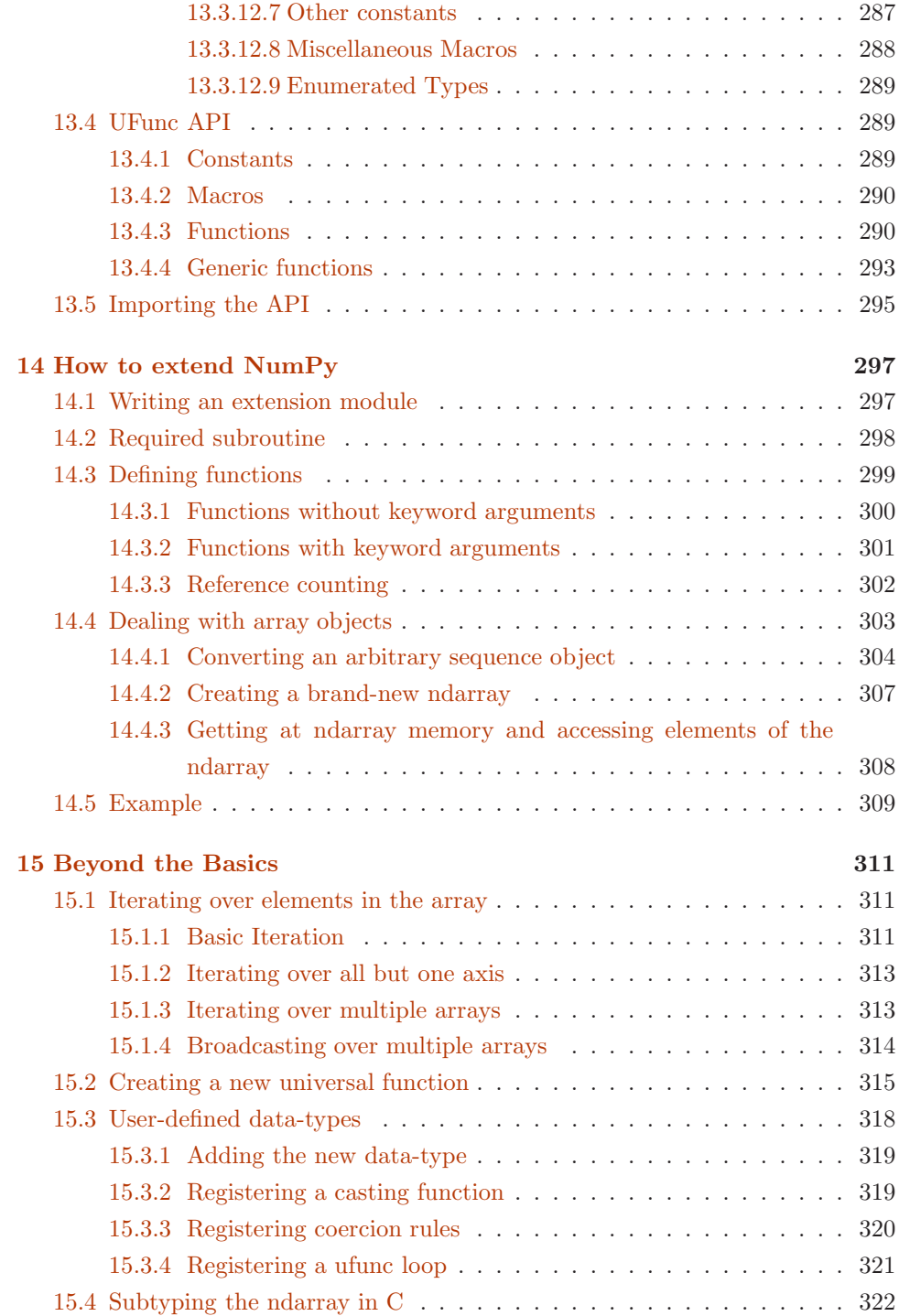

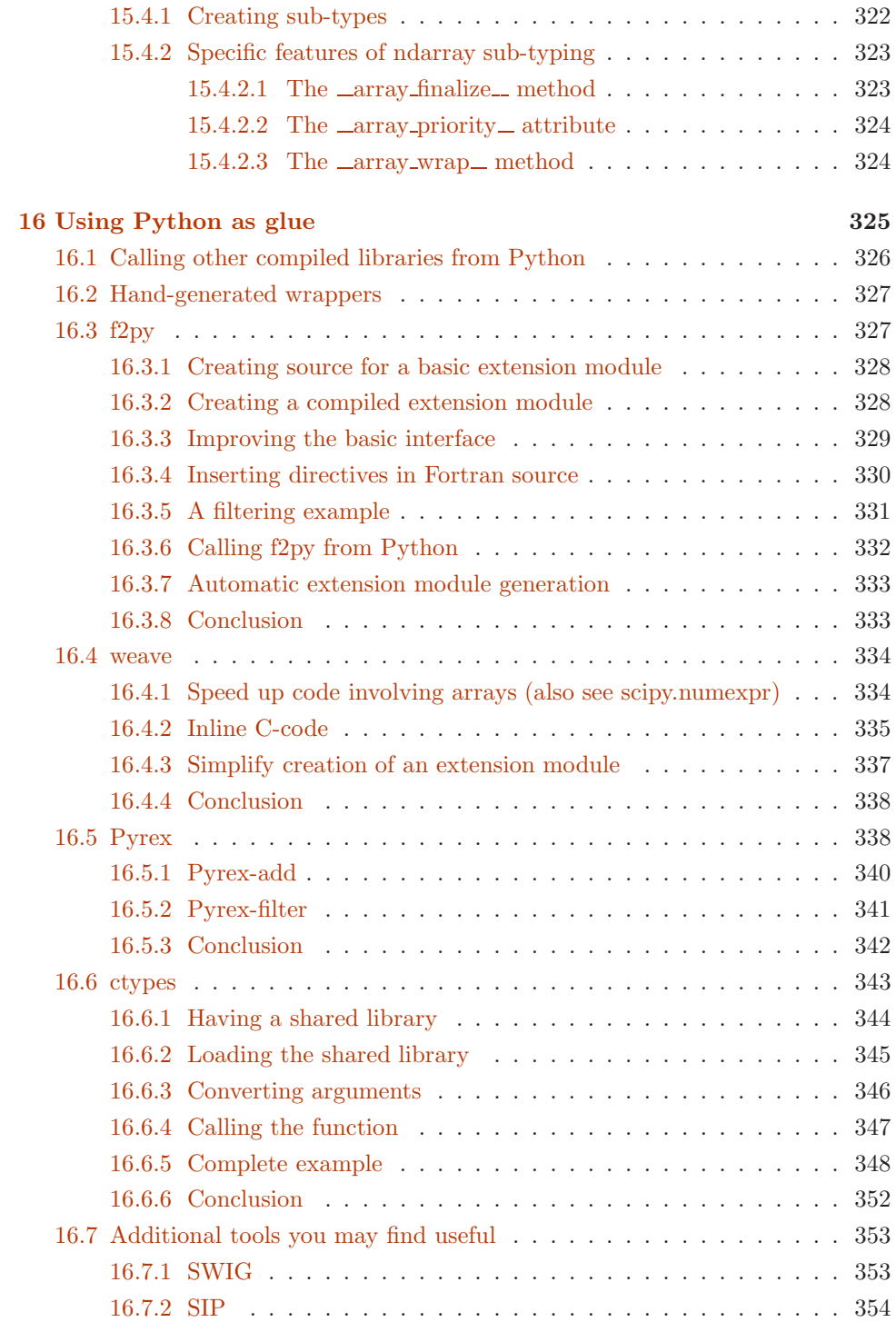

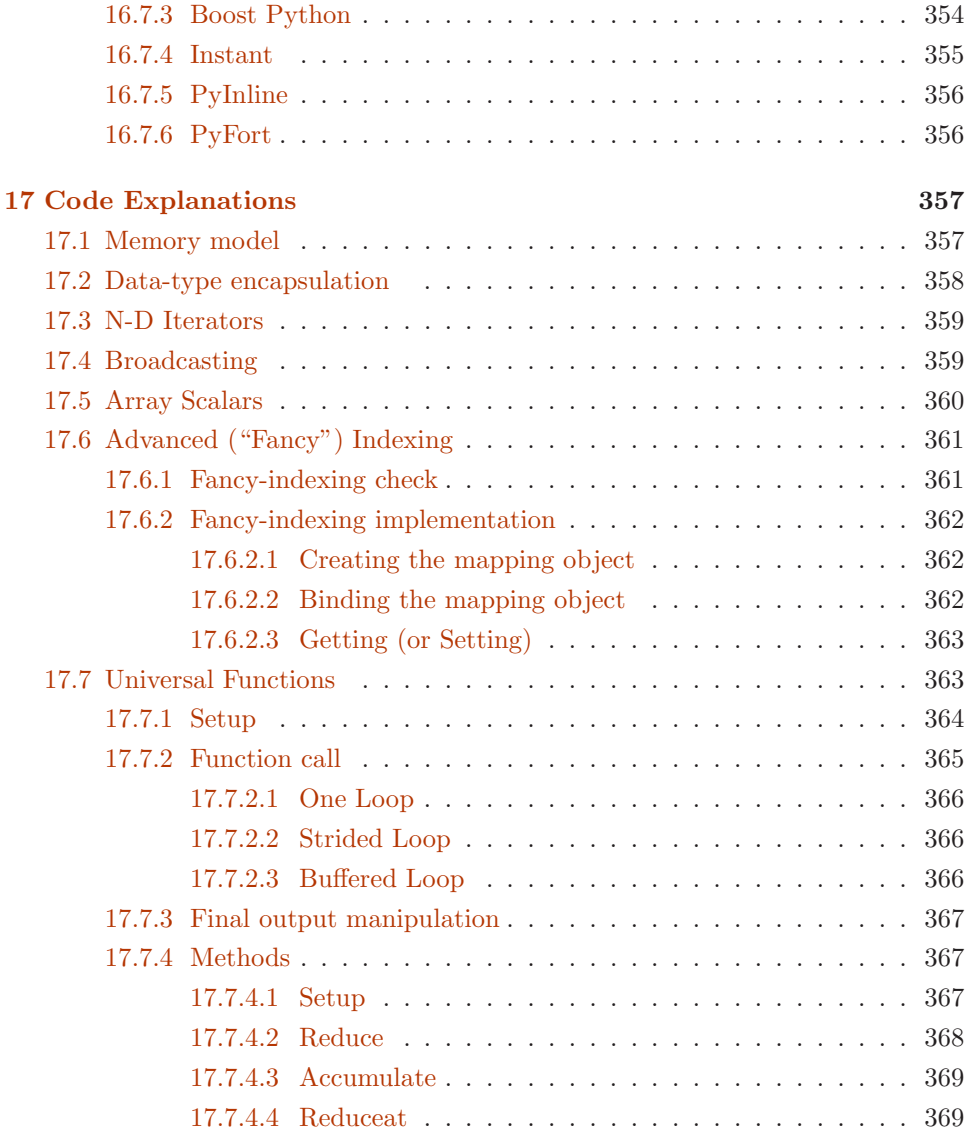

# List of Tables

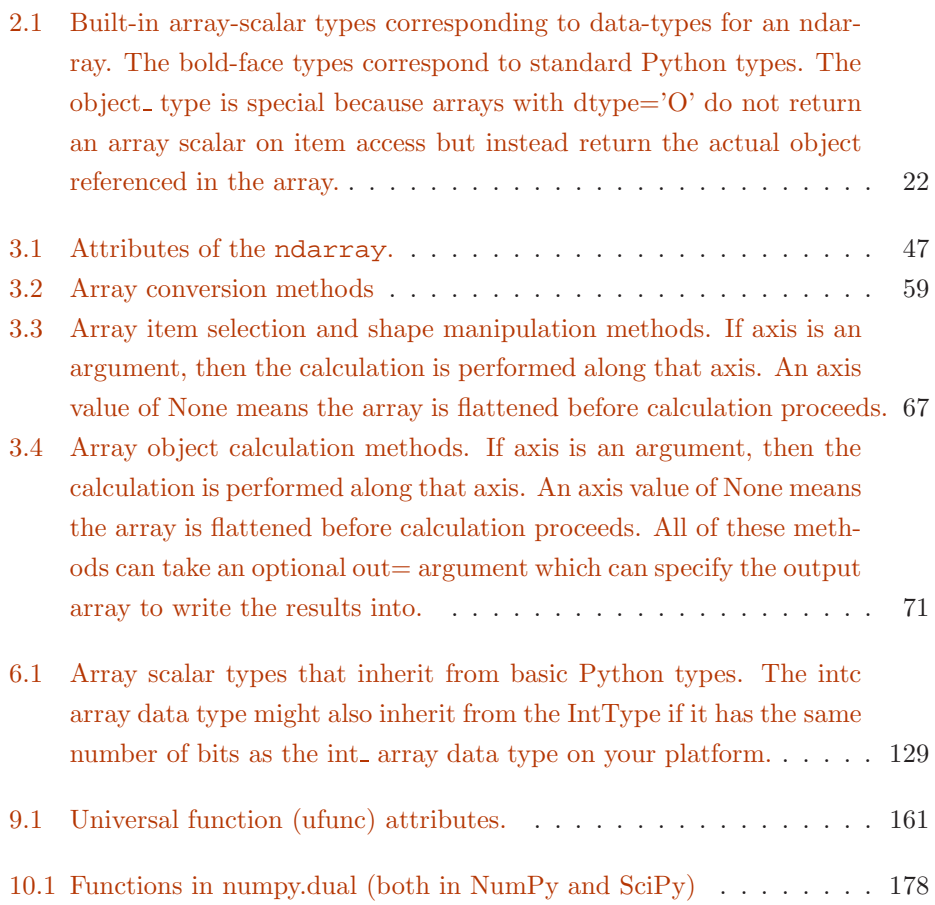

### Part I

# <span id="page-11-0"></span>NumPy from Python

### <span id="page-12-0"></span>Chapter 1

### Origins of NumPy

A complex system that works is invariably found to have evolved from a simple system that worked

—John Gall

Copy from one, it's plagiarism; copy from two, it's research.

—Wilson Mizner

NumPy builds on (and is a successor to) the successful Numeric array object. Its goal is to create the corner-stone for a useful environment for scientific computing. In order to better understand the people surrounding NumPy and (its library-package) SciPy, I will explain a little about how SciPy and (current) NumPy originated. In 1998, as a graduate student studying biomedical imaging at the Mayo Clinic in Rochester, MN, I came across Python and its numerical extension (Numeric) while I was looking for ways to analyze large data sets for Magnetic Resonance Imaging and Ultrasound using a high-level language. I quickly fell in love with Python programming which is a remarkable statement to make about a programming language. If I had not seen others with the same view, I might have seriously doubted my sanity. I became rather involved in the Numeric Python community, adding the C-API chapter to the Numeric documentation (for which Paul Dubois graciously made me a co-author).

As I progressed with my thesis work, programming in Python was so enjoyable that I felt inhibited when I worked with other programming frameworks. As a result,

when a task I needed to perform was not available in the core language, or in the Numeric extension, I looked around and found C or Fortran code that performed the needed task, wrapped it into Python (either by hand or using SWIG), and used the new functionality in my programs.

Along the way, I learned a great deal about the underlying structure of Numeric and grew to admire it's simple but elegant structures that grew out of the mechanism by which Python allows itself to be extended.

#### **NOTE**

Numeric was originally written in 1995 largely by Jim Hugunin while he was a graduate student at MIT. He received help from many people including Jim Fulton, David Ascher, Paul Dubois, and Konrad Hinsen. These individuals and many others added comments, criticisms, and code which helped the Numeric extension reach stability. Jim Hugunin did not stay long as an active member of the community — moving on to write Jython and, later, Iron Python.

By operating in this need-it-make-it fashion I ended up with a substantial library of extension modules that helped Python + Numeric become easier to use in a scientific setting. These early modules included raw input-output functions, a special function library, an integration library, an ordinary differential equation solver, some least-squares optimizers, and sparse matrix solvers. While I was doing this laborious work, Pearu Peterson noticed that a lot of the routines I was wrapping were written in Fortran and there was no simplified wrapping mechanism for Fortran subroutines (like SWIG for C). He began the task of writing f2py which made it possible to easily wrap Fortran programs into Python. I helped him a little bit, mostly with testing and contributing early function-call-back code, but he put forth the brunt of the work. His result was simply amazing to me. I've always been impressed with f2py, especially because I knew how much effort writing and maintaining extension modules could be. Anybody serious about scientific computing with Python will appreciate that f2py is distributed along with NumPy.

When I finished my Ph.D. in 2001, Eric Jones (who had recently completed his Ph.D. at Duke) contacted me because he had a collection of Python modules he had developed as part of his thesis work as well. He wanted to combine his modules with mine into one super package. Together with Pearu Peterson we joined our efforts, and SciPy was born in 2001. Since then, many people have contributed module

code to SciPy including Ed Schofield, Robert Cimrman, David M. Cooke, Charles (Chuck) Harris, Prabhu Ramachandran, Gary Strangman, Jean-Sebastien Roy, and Fernando Perez. Others such as Travis Vaught, David Morrill, Jeff Whitaker, and Louis Luangkesorn have contributed testing and build support.

At the start of 2005, SciPy was at release 0.3 and relatively stable for an early version number. Part of the reason it was difficult to stabilize SciPy was that the array object upon which SciPy builds was undergoing a bit of an upheaval. At about the same time as SciPy was being built, some Numeric users were hitting up against the limited capabilities of Numeric. In particular, the ability to deal with memory mapped files (and associated alignment and swapping issues), record arrays, and altered error checking modes were important but limited or non-existent in Numeric. As a result, numarray was created by Perry Greenfield, Todd Miller, and Rick White at the Space Science Telescope Institute as a replacement for Numeric. Numarray used a very different implementation scheme as a mix of Python classes and C code (which led to slow downs in certain common uses). While improving some capabilities, it was slow to pick up on the more advanced features of Numeric's universal functions (ufuncs) — never re-creating the C-API that  $\rm SciPy$  depended on. This made it difficult for SciPy to "convert" to numarray.

Many newcomers to scientific computing with Python were told that numarray was the future and started developing for it. Very useful tools were developed that could not be used with Numeric (because of numarray's change in C-API), and therefore could not be used easily in SciPy. This state of affairs was very discouraging for me personally as it left the community fragmented. Some developed for numarray, others developed as part of SciPy. A few people even rejected adopting Python for scientific computing entirely because of the split. In addition, I estimate that quite a few Python users simply stayed away from both SciPy and numarray, leaving the community smaller than it could have been given the number of people that use Python for science and engineering purposes.

It should be recognized that the split was not intentional, but simply an outgrowth of the different and exacting demands of scientific computing users. My describing these events should not be construed as assigning blame to anyone. I very much admire and appreciate everyone I've met who is involved with scientific computing and Python. Using a stretched biological metaphor, it is only through the process of dividing and merging that better results are born. I think this concept applies to NumPy.

In early 2005, I decided to begin an effort to help bring the diverging community together under a common framework if it were possible. I first looked at numarray to see what could be done to add the missing features to make SciPy work with it as a core array object. After a couple of days of studying numarray, I was not enthusiastic about this approach. My familiarity with the Numeric code base no doubt biased my opinion, but it seemed to me that the features of Numarray could be added back to Numeric with a few fundamental changes to the core object. This would make the transition of SciPy to a more enhanced array object much easier in my mind.

Therefore, I began to construct this hybrid array object complete with an enhanced set of universal (broadcasting) functions that could deal with it. Along the way, quite a few new features and significant enhancements were added to the array object and its surrounding infrastructure. This book describes the result of that year-and-a-half-long effort which culminated with the release of NumPy 0.9.2 in early 2006 and NumPy 1.0 in late 2006. I first named the new package, SciPy Core, and used the scipy namespace. However, after a few months of testing under that name, it became clear that a separate namespace was needed for the new package. As a result, a rapid search for a new name resulted in actually coming back to the NumPy name which was the unofficial name of Numerical Python but never the actual namespace. Because the new package builds on the code-base of and is a successor to Numeric, I think the NumPy name is fitting and hopefully not too confusing to new users.

This book only briefly outlines some of the infrastructure that surrounds the basic objects in NumPy to provide the additional functionality contained in the older Numeric package (i.e. LinearAlgebra, RandomArray, FFT). This infrastructure in NumPy includes basic linear algebra routines, Fourier transform capabilities, and random number generators. In addition, the f2py module is described in its own documentation, and so is only briefly mentioned in the second part of the book. There are also extensions to the standard Python distutils and testing frameworks included with NumPy that are useful in constructing your own packages built on top of NumPy. The central purpose of this book, however, is to describe and document the basic NumPy system that is available under the numpy namespace.

#### **NOTE**

The numpy namespace includes all names under the numpy.core and numpy.lib namespaces as well. Thus, import numpy will also import the names from numpy.core and numpy.lib. This is the recommended way to use numpy.

The following table gives a brief outline of the sub-packages contained in numpy package.

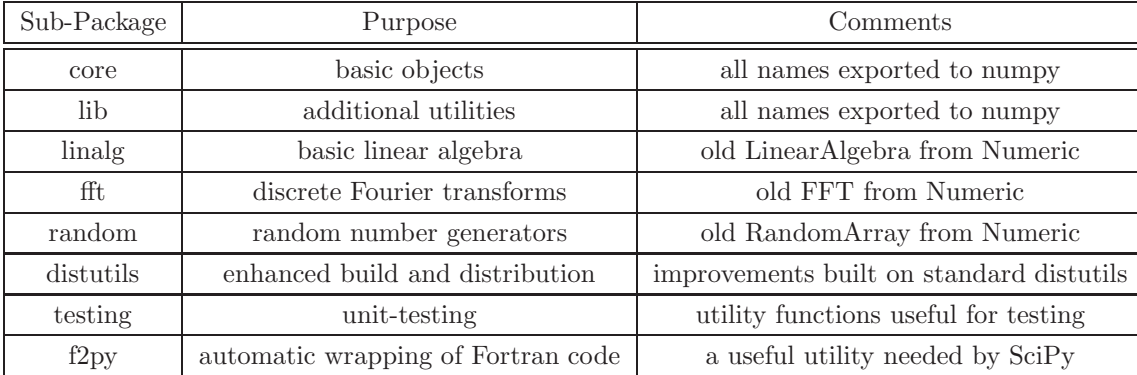

### <span id="page-17-0"></span>Chapter 2

### Object Essentials

Our programs last longer if we manage to build simple abstractions for ourselves...

—Ron Jeffries

I will tell you the truth as soon as I figure it out.

—Wayne Birmingham

NumPy provides two fundamental objects: an N-dimensional array object (ndarray) and a universal function object (ufunc). In addition, there are other objects that build on top of these which you may find useful in your work, and these will be discussed later. The current chapter will provide background information on just the ndarray and the ufunc that will be important for understanding the attributes and methods to be discussed later.

An N-dimensional array is a homogeneous collection of "items" indexed using N integers. There are two essential pieces of information that define an N-dimensional array: 1) the shape of the array, and 2) the kind of item the array is composed of. The shape of the array is a tuple of  $N$  integers (one for each dimension) that provides information on how far the index can vary along that dimension. The other important information describing an array is the kind of item the array is composed of. Because every ndarray is a homogeneous collection of exactly the same data-type, every item takes up the same size block of memory, and each block of memory in the array is interpreted in exactly the same  $way<sup>1</sup>$  $way<sup>1</sup>$  $way<sup>1</sup>$ .

### **i** TIP

All arrays in NumPy are indexed starting at 0 and ending at M-1 following the Python convention.

For example, consider the following piece of code:

```
>>> a = array([1, 2, 3], [4, 5, 6]])>>> a.shape
(2, 3)
>>> a.dtype
dtype('int32')
```
### **NOTE**

for all code in this book it is assumed that you have first entered from numpy import \*. In addition, any previously defined arrays are still defined for subsequent examples.

This code defines an array of size  $2 \times 3$  composed of 4-byte (little-endian) integer elements (on my 32-bit platform). We can index into this two-dimensional array using two integers: the first integer running from 0 to 1 inclusive and the second from 0 to 2 inclusive. For example, index  $(1, 1)$  selects the element with value 5:

 $\gg$  a[1,1] 5

All code shown in the shaded-boxes in this book has been (automatically) executed on a particular version of NumPy. The output of the code shown below shows which version of NumPy was used to create all of the output in your copy of this book.

```
>>> import numpy; print numpy. version_
 1.0.2.dev3478
```
<span id="page-18-0"></span><sup>1</sup>By using OBJECT arrays, one can effectively have heterogeneous arrays, but the system still sees each element of the array as exactly the same thing (a reference to a Python object).

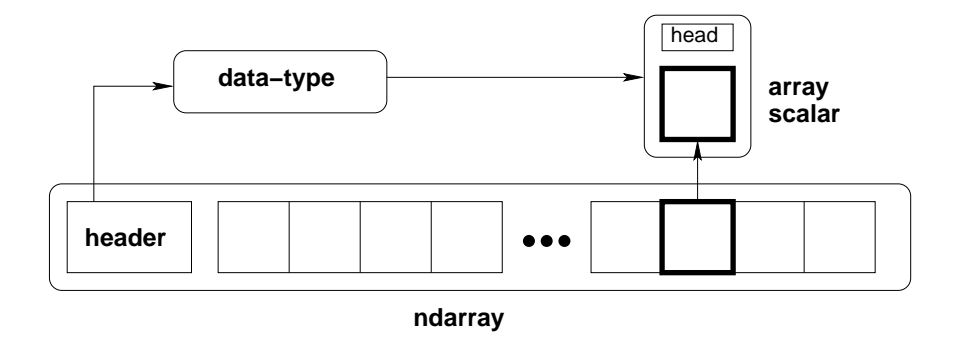

<span id="page-19-1"></span>Figure 2.1: Conceptual diagram showing the relationship between the three fundamental objects used to describe the data in an array: 1) the ndarray itself, 2) the data-type object that describes the layout of a single fixed-size element of the array, 3) the array-scalar Python object that is returned when a single element of the array is accessed.

### <span id="page-19-0"></span>2.1 Data-Type Descriptors

In NumPy, an ndarray is an N-dimensional array of items where each item takes up a fixed number of bytes. Typically, this fixed number of bytes represents a number (e.g. integer or floating-point). However, this fixed number of bytes could also represent an arbitrary record made up of any collection of other data types. NumPy achieves this flexibility through the use of a data-type (dtype) object. Every array has an associated dtype object which describes the layout of the array data. Every dtype object, in turn, has an associated Python type-object that determines exactly what type of Python object is returned when an element of the array is accessed. The dtype objects are flexible enough to contain references to arrays of other dtype objects and, therefore, can be used to define nested records. This advanced functionality will be described in better detail later as it is mainly useful for the recarray (record array) subclass that will also be defined later. However, all ndarrays can enjoy the flexibility provided by the dtype objects. Figure [2.1](#page-19-1) provides a conceptual diagram showing the relationship between the ndarray, its associated data-type object, and an array-scalar that is returned when a single-element of the array is accessed. Note that the data-type points to the type-object of the array scalar. An array scalar is returned using the type-object and a particular element of the ndarray.

Every dtype object is based on one of 21 built-in dtype objects. These builtin objects allow numeric operations on a wide-variety of integer, floating-point, and complex data types. Associated with each data-type is a Python type object whose instances are array scalars. This type-object can be obtained using the type attribute of the dtype object. Python typically defines only one data-type of a particular data class (one integer type, one floating-point type, etc.). This can be convenient for some applications that don't need to be concerned with all the ways data can be represented in a computer. For scientific applications, however, this is not always true. As a result, in NumPy, their are 21 different fundamental Python data-type-descriptor objects built-in. These descriptors are mostly based on the types available in the C language that CPython is written in. However, there are a few types that are extremely flexible, such as  $str$ , unicode, and void.

The fundamental data-types are shown in Table [2.1.](#page-21-0) Along with their (mostly) C-derived names, the integer, float, and complex data-types are also available using a bit-width convention so that an array of the right size can always be ensured (e.g. int8, float64, complex128). The C-like names are also accessible using a character code which is also shown in the table (use of the character codes, however, is discouraged). Names for the data types that would clash with standard Python object names are followed by a trailing underscore, '...'. These data types are so named because they use the same underlying precision as the corresponding Python data types. Most scientific users should be able to use the array-enhanced scalar objects in place of the Python objects. The array-enhanced scalars inherit from the Python objects they can replace and should act like them under all circumstances (except for how errors are handled in math computations).

### **i** TIP

The array types bool, int, complex, float, object, unicode<sub>-</sub>, and str<sub>-</sub> are enhanced-scalars. They are very similar to the standard Python types (without the trailing underscore) and inherit from them (except for bool\_and object\_). They can be used in place of the standard Python types whenever desired. Whenever a data type is required, as an argument, the standard Python types are recognized as well.

Three of the data types are flexible in that they can have items that are of an arbitrary size: the str\_type, the unicode\_type, and the void type. While, you can specify an arbitrary size for these types, every item in an array is still of that specified size. The void type, for example, allows for arbitrary records to be defined as elements of the array, and can be used to define exotic types built on top of the

<span id="page-21-0"></span>Table 2.1: Built-in array-scalar types corresponding to data-types for an ndarray. The bold-face types correspond to standard Python types. The object type is special because arrays with dtype='O' do not return an array scalar on item access but instead return the actual object referenced in the array.

| Type                     | Bit-Width                    | Character                               |
|--------------------------|------------------------------|-----------------------------------------|
| $\overline{\text{bool}}$ | boolXX                       | $\overline{\cdot}$ ? $\overline{\cdot}$ |
| byte                     | intXX                        | $\overline{b'}$                         |
| short                    |                              | $\overline{h'}$                         |
| intc                     |                              | $\overline{\mathbb{1}}$                 |
| int_                     |                              | '1'                                     |
| longlong                 |                              | 'q'                                     |
| intp                     |                              | 'p'                                     |
| ubyte                    | $\overline{\text{uintXX}}$   | $\overline{B'}$                         |
| ushort                   |                              | $'$ H $'$                               |
| uintc                    |                              | 'I'                                     |
| uint                     |                              | $^{\prime}$ L $^{\prime}$               |
| ulonglong                |                              | 'Q'                                     |
| uintp                    |                              | 'P'                                     |
| single                   | $\overline{\text{float}}$ XX | ' f'                                    |
| float_                   |                              | 'd'                                     |
| longfloat                |                              | $\overline{g'}$                         |
| csingle                  | complexXX                    | $'$ F $'$                               |
| complex_                 |                              | $\overline{D'}$                         |
| clongfloat               |                              | $\overline{G'}$                         |
| object_                  |                              | $\overline{O'}$                         |
| $str_{-}$                |                              | $'$ S# $'$                              |
| unicode_                 |                              | $'$ U# $'$                              |
| void                     |                              | $\overline{v}$ $\overline{v}$           |

basic ndarray.

#### **NOTE**

The two types intp and uintp are not separate types. They are names bound to a specific integer type just large enough to hold a memory address (a pointer) on the platform.

#### WARNING

Numeric Compatibility: If you used old typecode characters in your Numeric code (which was never recommended), you will need to change some of them to the new characters. In particular, the needed changes are 'c->'S1', 'b'->'B', '1'->'b', 's'->'h', 'w'->'H', and 'u'->'I'. These changes make the typecharacter convention more consistent with other Python modules such as the struct module.

The fundamental data-types are arranged into a hierarchy of Python typeobjects shown in Figure [2.2.](#page-23-0) Each of the leaves on this hierarchy correspond to actual data-types that arrays can have (in other words, there is a built in dtype object associated with each of these new types). They also correspond to new Python objects that can be created. These new objects are "scalar" types corresponding to each fundamental data-type. Their purpose is to smooth out the rough edges that result when mixing scalar and array operations. These scalar objects will be discussed in more detail in Chapter [6.](#page--1-0) The other types in the hierarchy define particular categories of types. These categories can be useful for testing whether or not the object returned by self.dtype.type is of a particular class (using issubclass).

### <span id="page-22-0"></span>2.2 Basic indexing (slicing)

Indexing is a powerful tool in Python and NumPy takes full advantage of this power. In fact, some of capabilities of Python's indexing were first established by the needs of Numeric users.<sup>[2](#page-22-1)</sup> Indexing is also sometimes called slicing in Python, and slicing for an ndarray works very similarly as it does for other Python sequences. There are three big differences: 1) slicing can be done over multiple dimensions, 2) exactly one ellipsis object can be used to indicate several dimensions at once, 3) slicing cannot be used to expand the size of an array (unlike lists).

A few examples should make slicing more clear. Suppose A is a  $10 \times 20$  array, then  $A[3]$  is the same as  $A[3, 1]$  and represents the 4th length-20 "row" of the array. On the other hand,  $A[:, 3]$  represents the 4th length-10 "column" of the array. Every

<span id="page-22-1"></span><sup>2</sup>For example, the ability to index with a comma separated list of objects and have it correspond to indexing with a tuple is a feature added to Python at the request of the NumPy community. The Ellipsis object was also added to Python explicitly for the NumPy community. Extended slicing (wherein a step can be provided) was also a feature added to Python because of Numeric.

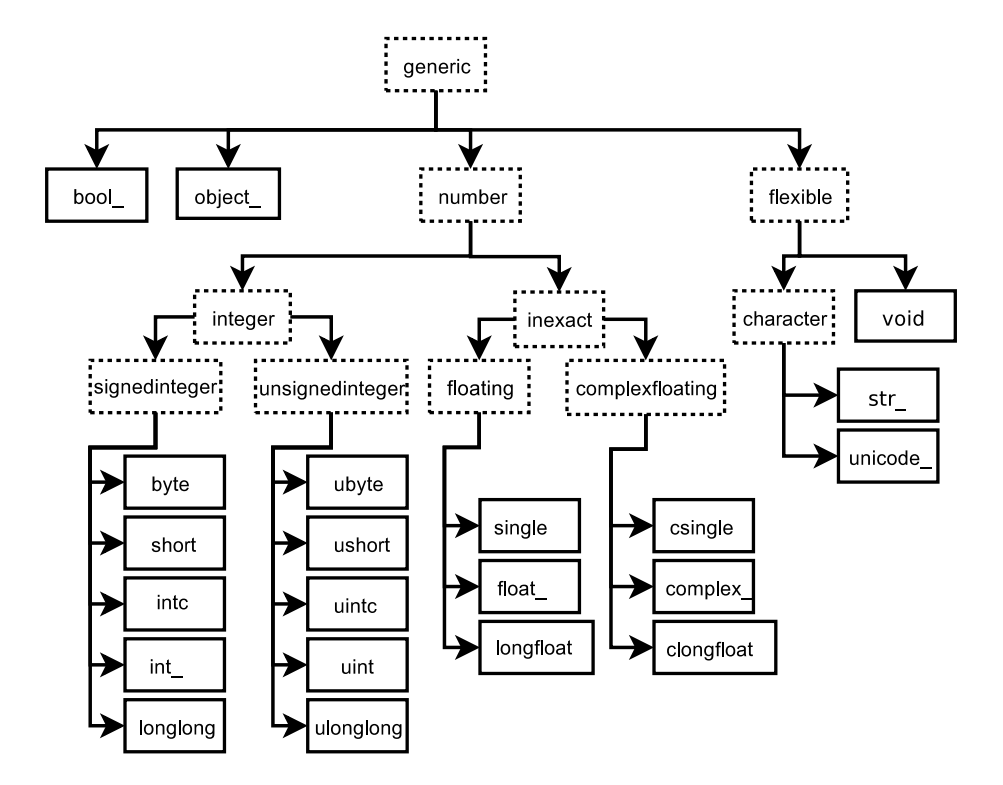

<span id="page-23-0"></span>Figure 2.2: Hierarchy of type objects representing the array data types. Not shown are the two integer types intp and uintp which just point to the integer type that holds a pointer for the platform. All the number types can be obtained using bit-width names as well.

third element of the 4th column can be selected as  $A[:3,3]$ . Ellipses can be used to replace zero or more ":" terms. In other words, an Ellipsis object expands to zero or more full slice objects (":") so that the total number of dimensions in the slicing tuple matches the number of dimensions in the array. Thus, if A is  $10 \times 20 \times 30 \times 40$ , then  $A[3:...,4]$  is equivalent to  $A[3:...;4]$  while  $A[...,3]$  is equivalent to  $A[...,3]$ .

The following code illustrates some of these concepts:

```
>>> a = \text{arange}(60) \text{.reshape}(3, 4, 5); print a
[[[ 0 1 2 3 4]
[ 5 6 7 8 9]
[10 11 12 13 14]
[15 16 17 18 19]]
[[20 21 22 23 24]
[25 26 27 28 29]
[30 31 32 33 34]
[35 36 37 38 39]]
[[40 41 42 43 44]
[45 46 47 48 49]
[50 51 52 53 54]
[55 56 57 58 59]]]
```

```
>>> print a[...,3]
[[ 3 8 13 18]
[23 28 33 38]
[43 48 53 58]]
>>> print a[1,...,3]
[23 28 33 38]
>>> print a[:,:,2]
[[ 2 7 12 17]
[22 27 32 37]
[42 47 52 57]]
>>> print a[0,::2,::2]
[[ 0 2 4]
[10 12 14]]
```
#### <span id="page-25-0"></span>2.3 Memory Layout of **ndarray**

On a fundamental level, an N-dimensional array object is just a one-dimensional sequence of memory with fancy indexing code that maps an N-dimensional index into a one-dimensional index. The one-dimensional index is necessary on some level because that is how memory is addressed in a computer. The fancy indexing, however, can be very helpful for translating our ideas into computer code. This is because many concepts we wish to model on a computer have a natural representation as an N-dimensional array. While this is especially true in science and engineering, it is also applicable to many other arenas which can be appreciated by considering the popularity of the spreadsheet as well as "image processing" applications.

#### WARNING

Some high-level languages give pre-eminence to a particular use of 2-dimensional arrays as Matrices. In NumPy, however, the core object is the more general N-dimensional array. NumPy defines a matrix object as a sub-class of the N-dimensional array.

In order to more fully understand the array object along with its attributes and methods it is important to learn more about how an N-dimensional array is represented in the computer's memory. A complete understanding of this layout is only essential for optimizing algorithms operating on general purpose arrays. But, even for the casual user, a general understanding of memory layout will help to explain the use of certain array attributes that may otherwise be mysterious.

#### <span id="page-25-1"></span>2.3.1 Contiguous Memory Layout

There is a fundamental ambiguity in how the mapping to a one-dimensional index can take place which is illustrated for a 2-dimensional array in Figure [2.3.](#page-26-0) In that figure, each block represents a chunk of memory that is needed for representing the underlying array element. For example, each block could represent the 8 bytes needed to represent a double-precision floating point number.

In the figure, two arrays are shown, a  $4x3$  array and a  $3x4$  array. Each of these arrays takes 12 blocks of memory shown as a single, contiguous segment. How this memory is used to form the abstract 2-dimensional array can vary, however, and the ndarray object supports both styles. Which style is in use can be interrogated by the use of the flags attribute which returns a dictionary of the state of array flags.

| 0      | 1 |       | 2     | 3              |   | 4 | 5 |  | 6      | 7     |        | 8      | 9     |       | 10    | 11 |  |                |
|--------|---|-------|-------|----------------|---|---|---|--|--------|-------|--------|--------|-------|-------|-------|----|--|----------------|
|        |   |       |       |                |   |   |   |  |        |       |        |        |       |       |       |    |  |                |
|        | 0 |       |       | $\overline{2}$ |   |   |   |  | 0      |       | 3      | 6      |       | 9     |       |    |  |                |
| (0, 0) |   | (0,1) | (0,2) |                |   |   |   |  | (0, 0) | (0,1) |        | (0,2)  | (0,3) |       |       |    |  |                |
|        | 3 | 4     |       | 5              |   |   |   |  |        |       | 4      | 7      |       | 10    |       |    |  |                |
| (1,0)  |   | (1,1) | (1,2) |                | C |   |   |  |        |       | (1, 0) | (1,1)  |       | (1,2) | (1,3) |    |  | <b>Fortran</b> |
|        | 6 | 7     |       | 8              |   |   |   |  | 2      |       | 5      | 8      |       | 11    |       |    |  |                |
| (2, 0) |   | (2,1) | (2,2) |                |   |   |   |  | (2, 0) | (2,1) |        | (2, 2) | (2,3) |       |       |    |  |                |
|        | 9 | 10    |       | 11             |   |   |   |  |        |       |        |        |       |       |       |    |  |                |
| (3,0)  |   | (3,1) | (3,2) |                |   |   |   |  |        |       |        |        |       |       |       |    |  |                |

<span id="page-26-0"></span>Figure 2.3: Options for memory layout of a 2-dimensional array.

In the C-style of N-dimensional indexing shown on the left of Figure [2.3](#page-26-0) the last N-dimensional index "varies the fastest." In other words, to move through computer memory sequentially, the last index is incremented first, followed by the second-to-last index and so forth. Some of the algorithms in NumPy that deal with N-dimensional arrays work best with this kind of data.

In the Fortran-style of N-dimensional indexing shown on the right of Figure [2.3,](#page-26-0) the first N-dimensional index "varies the fastest." Thus, to move through computer memory sequentially, the first index is incremented first until it reaches the limit in that dimension, then the second index is incremented and the first index is reset to zero. While NumPy can be compiled without the use of a Fortran compiler, several modules of SciPy (available separately) rely on underlying algorithms written in Fortran. Algorithms that work on N-dimensional arrays that are written in Fortran typically expect Fortran-style arrays.

The two-styles of memory layout for arrays are connected through the transpose operation. Thus, if  $A$  is a (contiguous) C-style array, then the same block of memory can be used to represent  $A<sup>T</sup>$  as a (contiguous) Fortran-style array. This kind of understanding can be useful when trying to optimize the wrapping of Fortran subroutines, or if a more detailed understanding of how to write algorithms for generally-indexed arrays is desired. But, fortunately, the casual user who does not care if an array is copied occasionally to get it into the right orientation needed for a particular algorithm can forget about how the array is stored in memory and just visualize it as an N-dimensional array (that is, after all, the whole point of creating the ndarray object in the first place).

#### <span id="page-27-0"></span>2.3.2 Non-contiguous memory layout

Both of the examples presented above are single-segment arrays where the entire array is visited by sequentially marching through memory one element at a time. When an algorithm in C or Fortran expects an N-dimensional array, this single segment (of a certain fundamental type) is usually what is expected along with the shape N-tuple. With a single-segment of memory representing the array, the one-dimensional index into computer memory can always be computed from the N-dimensional index. This concept is explored further in the following paragraphs.

Let  $n_i$  be the value of the  $i^{\text{th}}$  index into an array whose shape is represented by the N integers  $d_i$  ( $i = 0 \ldots N-1$ ). Then, the one-dimensional index into a C-style contiguous array is

$$
n^{C} = \sum_{i=0}^{N-1} n_{i} \prod_{j=i+1}^{N-1} d_{j}
$$

while the one-dimensional index into a Fortran-style contiguous array is

$$
n^{F} = \sum_{i=0}^{N-1} n_{i} \prod_{j=0}^{i-1} d_{j}.
$$

In these formulas we are assuming that

$$
\prod_{j=k}^m d_j = d_k d_{k+1} \cdots d_{m-1} d_m
$$

so that if  $m < k$ , the product is 1. While perfectly general, these formulas may be a bit confusing at first glimpse. Let's see how they expand out for determining the one-dimensional index corresponding to the element  $(1, 3, 2)$  of a  $4 \times 5 \times 6$  array. If the array is stored as Fortran contiguous, then

$$
n^{F} = n_{0} \cdot (1) + n_{1} \cdot (4) + n_{2} \cdot (4 \cdot 5)
$$
  
= 1 + 3 \cdot 4 + 2 \cdot 20 = 53.

On the other hand, if the array is stored as C contiguous, then

$$
n^{C} = n_{0} \cdot (5 \cdot 6) + n_{1} \cdot (6) + n_{2} \cdot (1)
$$
  
= 1 \cdot 30 + 3 \cdot 6 + 2 \cdot 1 = 50.

The general pattern should be more clear from these examples.

The formulas for the one-dimensional index of the N-dimensional arrays reveal what results in an important generalization for memory layout. Notice that each formula can be written as

$$
n^X = \sum_{i=0}^{N-1} n_i s_i^X
$$

where  $s_i^X$  gives the *stride* for dimension i.<sup>[3](#page-28-0)</sup> Thus, for C and Fortran contiguous arrays respectively we have

$$
s_i^C = \prod_{j=i+1}^{N-1} d_j = d_{i+1}d_{i+2}\cdots d_{N-1},
$$
  

$$
s_i^F = \prod_{j=0}^{i-1} d_j = d_0d_1\cdots d_{i-1}.
$$

The stride is how many elements in the underlying one-dimensional layout of the array one must jump in order to get to the next array element of a specific dimension in the N-dimensional layout. Thus, in a C-style  $4 \times 5 \times 6$  array one must jump over 30 elements to increment the first index by one, so 30 is the stride for the first dimension ( $s_0^C = 30$ ). If, for each array, we define a strides tuple with N integers, then we have pre-computed and stored an important piece of how to map the N-dimensional index to the one-dimensional one used by the computer.

In addition to providing a pre-computed table for index mapping, by allowing the strides tuple to consist of arbitrary integers we have provided a more general layout for the N-dimensional array. As long as we always use the stride information to move around in the N-dimensional array, we can use any convenient layout we wish for the underlying representation as long as it is regular enough to be defined by constant jumps in each dimension. The ndarray object of NumPy uses this stride information and therefore the underlying memory of an ndarray can be laid out dis-contiguously.

> **NOTE** Several algorithms in NumPy work on arbitrarily strided arrays. However, some algorithms require single-segment arrays. When an irregularly strided array is passed in to such algorithms, a copy is automatically made.

<span id="page-28-0"></span><sup>3</sup>Our definition of stride here is an element-based stride, while the strides attribute returns a byte-based stride. The byte-based stride is the element itemsize multiplied by the element-based stride.

An important situation where irregularly strided arrays occur is array indexing. Consider again Figure [2.3.](#page-26-0) In that figure a high-lighted sub-array is shown. Define C to be the  $4 \times 3$  C contiguous array and F to be the  $3 \times 4$  Fortran contiguous array. The highlighted areas can be written respectively as  $C[1:3,1:3]$  and  $F[1:3,1:3]$ . As evidenced by the corresponding highlighted region in the one-dimensional view of the memory, these sub-arrays are neither C contiguous nor Fortran contiguous. However, they can still be represented by an ndarray object using the same striding tuple as the original array used. Therefore, a regular indexing expression on an ndarray can always produce an ndarray object without copying any data. This is sometimes referred to as the "view" feature of array indexing, and one can see that it is enabled by the use of striding information in the underlying ndarray object. The greatest benefit of this feature is that it allows indexing to be done very rapidly and without exploding memory usage (because no copies of the data are made).

#### <span id="page-29-0"></span>2.4 Universal Functions for arrays

NumPy provides a wealth of mathematical functions that operate on then ndarray object. From algebraic functions such as addition and multiplication to trigonometric functions such as sin, and cos. Each universal function (ufunc) is an instance of a general class so that function behavior is the same. All ufuncs perform elementby-element operations over an array or a set of arrays (for multi-input functions). The ufuncs themselves and their methods are documented in Part [9.](#page--1-0)

One important aspect of ufunc behavior that should be introduced early, however, is the idea of broadcasting. Broadcasting is used in several places throughout NumPy and is therefore worth early exposure. To understand the idea of broadcasting, you first have to be conscious of the fact that all ufuncs are always elementby-element operations. In other words, suppose we have a ufunc with two inputs and one output (e.g. addition) and the inputs are both arrays of shape  $4 \times 6 \times 5$ . Then, the output is going to be  $4 \times 6 \times 5$ , and will be the result of applying the underlying function  $(e.g. +)$  to each pair of inputs to produce the output at the corresponding N-dimensional location.

Broadcasting allows ufuncs to deal in a meaningful way with inputs that do not have exactly the same shape. In particular, the first rule of broadcasting is that if all input arrays do not have the same number of dimensions, then a "1" will be repeatedly pre-pended to the shapes of the smaller arrays until all the arrays have the same number of dimensions. The second rule of broadcasting ensures that

arrays with a size of 1 along a particular dimension act as if they had the size of the array with the largest shape along that dimension. The value of the array element is assumed to be the same along that dimension for the "broadcasted" array. After application of the broadcasting rules, the sizes of all arrays must match.

While a little tedious to explain, the broadcasting rules are easy to pick up by looking at a couple of examples. Suppose there is a ufunc with two inputs, A and B. Now supposed that A has shape  $4 \times 6 \times 5$  while B has shape  $4 \times 6 \times 1$ . The ufunc will proceed to compute the  $4 \times 6 \times 5$  output as if B had been  $4 \times 6 \times 5$  by assuming that  $B[..., k] = B[..., 0]$  for  $k = 1, 2, 3, 4$ .

Another example illustrates the idea of adding 1's to the beginning of the array shape-tuple. Suppose  $A$  is the same as above, but  $B$  is a length 5 array. Because of the first rule, B will be interpreted as a  $1 \times 1 \times 5$  array, and then because of the second rule B will be interpreted as a  $4 \times 6 \times 5$  array by repeating the elements of B in the obvious way.

The most common alteration needed is to route-around the automatic prepending of 1's to the shape of the array. If it is desired, to add 1's to the end of the array shape, then dimensions can always be added using the newaxis name in NumPy: B[..., newaxis, newaxis] returns an array with 2 additional 1's appended to the shape of B.

One important aspect of broadcasting is the calculation of functions on regularly spaced grids. For example, suppose it is desired to show a portion of the multiplication table by computing the function  $a * b$  on a grid with a running from 6 to 9 and b running from 12 to 16. The following code illustrates how this could be done using ufuncs and broadcasting.

```
>>> a = \text{arange}(6, 10); print a
[6 7 8 9]
>>> b = \text{arange}(12, 17); print b[12 13 14 15 16]
>>> table = a[:,newaxis] * b
>>> print table
[[ 72 78 84 90 96]
[ 84 91 98 105 112]
[ 96 104 112 120 128]
[108 117 126 135 144]]
```
#### <span id="page-31-0"></span>2.5 Summary of new features

More information about using arrays in Python can be found in the old Numeric documentation at http://numeric.scipy.org <http://numeric.scipy.org>. Quite a bit of that documentation is still accurate, especially in the discussion of array basics. There are significant differences, however, and this book seeks to explain them in detail. The following list tries to summarize the significant new features (over Numeric) available in the ndarray and ufunc objects of NumPy:

- 1. more data types (all standard C-data types plus complex floats, Boolean, string, unicode, and void \*);
- 2. flexible data types where each array can have a different itemsize (but all elements of the same array still have the same itemsize);
- 3. there is a true Python scalar type (contained in a hierarchy of types) for every data-type an array can have;
- 4. data-type objects define the data-type with support for data-type objects with fields and subarrays which allow record arrays with nested records;
- 5. many more array methods in addition to functional counterparts;
- 6. attributes more clearly distinguished from methods (attributes are intrinsic parts of an array so that setting them changes the array itself);
- 7. array scalars covering all data types which inherit from Python scalars when appropriate;
- 8. arrays can be misaligned, swapped, and in Fortran order in memory (facilitates memory-mapped arrays);
- 9. arrays can be more easily read from text files and created from buffers and iterators;
- 10. arrays can be quickly written to files in text and/or binary mode;
- 11. arrays support the removal of the 64-bit memory limitation as long as you have Python 2.5 or later;
- 12. fancy indexing can be done on arrays using integer sequences and Boolean masks;
- 13. coercion rules are altered for mixed scalar / array operations so that scalars (anything that produces a 0-dimensional array internally) will not determine the output type in such cases.
- 14. when coercion is needed, temporary buffer-memory allocation is limited to a user-adjustable size;
- 15. errors are handled through the IEEE floating point status flags and there is flexibility on a per-thread level for handling these errors;
- 16. one can register an error callback function in Python to handle errors are set to 'call' for their error handling;
- 17. ufunc reduce, accumulate, and reduceat can take place using a different type then the array type if desired (without copying the entire array);
- 18. ufunc output arrays passed in can be a different type than expected from the calculation;
- 19. ufuncs take keyword arguments which can specify 1) the error handling explicitly and 2) the specific 1-d loop to use by-passing the type-coercion detection.
- 20. arbitrary classes can be passed through ufuncs (\_\_array\_wrap\_ and  $array\_priority$  expand previous  $array\_method$ ;
- 21. ufuncs can be easily created from Python functions;
- 22. ufuncs have attributes to detail their behavior, including a dynamic doc string that automatically generates the calling signature;
- 23. several new ufuncs (frexp, modf, ldexp, isnan, isfinite, isinf, signbit);
- 24. new types can be registered with the system so that specialized ufunc loops can be written over new type objects;
- 25. new types can also register casting functions and rules for fitting into the "can-cast" hierarchy;
- 26. C-API enhanced so that more of the functionality is available from compiled code;
- 27. C-API enhanced so array structure access can take place through macros;
- 28. new iterator objects created for easy handling in C of non-contiguous arrays;
- 29. new multi-iterator object created for easy handling in C of broadcasting;
- 30. types have more functions associated with them (no magic function lists in the C-code). Any function needed is part of the type structure.

All of these enhancements will be documented more thoroughly in the remaining portions of this book.

#### <span id="page-33-0"></span>2.6 Summary of differences with Numeric

An effort was made to retain backwards compatibility with Numeric all the way to the C-level. This was mostly accomplished, with a few changes that needed to be made for consistency of the new system. If you are just starting out with NumPy, then this section may be skipped.

There are two steps (one required and one optional) to converting code that works with Numeric to work fully with NumPy The first step uses a compatibility layer and requires only small changes which can be handled by the numpy.oldnumeric.alter code1 module. Code written to the compatibility layer will work and be supported. The purpose of the compatibility layer is to make it easy to convert to NumPy and many codes may only take this first step and work fine with NumPy. The second step is optional as it removes dependency on the compatibility layer and therefore requires a few more extensive changes. Many of these changes can be performed by the numpy.oldnumeric.alter code2 module, but you may still need to do some final tweaking by hand. Because many users will probably be content to only use the first step, the alter code2 module for second-stage migration may not be as complete as it otherwise could be.

#### <span id="page-33-1"></span>2.6.1 First-step changes

In order to use the compatibility layer there are still a few changes that need to be made to your code. Many of these changes can be made by running the alter-code1 module with your code as input.

- 1. Importing (the alter code1 module handles all these changes)
	- (a) import Numeric –> import numpy.oldnumeric as Numeric
	- (b) import Numeric as  $XX \rightarrow$  import numpy.oldnumeric as  $XX$
	- (c) from Numeric import  $\langle \text{name1}\rangle$ ,... $\langle \text{nameN}\rangle$  –> from numpy.oldnumeric import  $\langle$ name $1 \rangle$ ,..., $\langle$ name $N \rangle$
- (d) from Numeric import \* –> from numpy.oldnumeric import \*
- (e) Similar name changes need to be made for Matrix, MLab, UserArray, LinearAlgebra, RandomArray RNG, RNG.Statistics, and FFT. The new names are numpy.oldnumeric. $\langle pkg \rangle$  where  $\langle pkg \rangle$  is matrix, mlab, user array, linear algebra, random array, rng, rng stats, and fft.
- (f) multiarray and umath (if you used them directly) are now numpy.core.multiarray and numpy.core.umath, but it is more future proof to replace usages of these internal modules with numpy.oldnumeric.
- 2. Method name changes and methods converted to attributes. The alter code1 module handles all these changes.
	- (a)  $arr.\text{typecode}() \Rightarrow arr.\text{dtype}.\text{char}$
	- (b)  $arr$  iscontiguous() –>  $arr$  flags.contiguous
	- (c)  $arr.$ byteswapped()  $\rightarrow arr.$ byteswap()
	- (d)  $arr. to scalar() \rightarrow arr.item()$
	- (e)  $arr$ .itemsize() –>  $arr$ .itemsize
	- (f) arr.spacesaver() eliminated
	- (g) arr.savespace() eliminated
- 3. Some of the typecode characters have changed to be more consistent with other Python modules (array and struct). You should only notice this change if you used the actual typecode characters (instead of the named constants). The alter code1 module will change uses of 'b' to 'B' for internal Numeric functions that it knows about because NumPy will interpret 'b' to mean a signed byte type (instead of the old unsigned). It will also change the character codes when they are used explicitly in the .astype method. In the compatibility layer (and only in the compatibility layer), typecode-requiring function calls  $(e.g.$ zeros, array) understand the old typecode characters.

The changes are (Numeric  $\rightarrow$  NumPy):

- $(a)$  'b'  $\rightarrow$  'B'
- (b)  $'1'$  -> 'b'
- $(c)$  's'  $\rightarrow$  'h'
- $(d)$  'w'  $\rightarrow$  'H'

 $(e)$  'u'  $\rightarrow$  'I'

- 4. arr.flat now returns an indexable 1-D iterator. This behaves correctly when passed to a function, but if you expected methods or attributes on arr.flat — besides .copy() — then you will need to replace  $arr$ . flat with  $arr$ . ravel() (copies only when necessary) or arr.flatten() (always copies). The alter code1 module will change *arr.flat* to *arr.ravel*() unless you used the construct *arr.flat*  $=$  obj or *arr.flat* [ind].
- 5. If you used type-equality testing on the objects returned from arrays, then you need to change this to isinstance testing. Thus type(a[0]) is float or type(a[0])  $=$  float should be changed to isinstance(a[0], float). This is because array scalar objects are now returned from arrays. These inherit from the Python scalars where they can, but define their own methods and attributes. This conversion is done by alter code1 for the types (float, int, complex, and ArrayType)
- 6. If your code should produce 0-d arrays. These no-longer have a length as they should be interpreted similarly to real scalars which don't have a length.
- 7. Arrays cannot be tested for truth value unless they are empty (returns False) or have only one element. This means that if Z: where Z is an array will fail (unless Z is empty or has only one element). Also the 'and' and 'or' operations (which test for object truth value) will also fail on arrays of more than one element. Use the .any() and .all() methods to test for truth value of an array.
- 8. Masked arrays return a special nomask object instead of None when there is no mask on the array for the functions getmask and attribute access arr.mask
- 9. Masked array functions have a default axis of None (meaning ravel), make sure to specify an axis if your masked arrays are larger than 1-d.
- 10. If you used the construct arr.shape=<tuple>, this will not work for array scalars (which can be returned from array operations). You cannot set the shape of an array-scalar (you can read it though). As a result, for more general code you should use arr=arr.reshape(<tuple>) which works for both array-scalars and arrays.

The alter code1 script should handle the changes outlined in steps 1-5 above. The final incompatibilities in 6-9 are less common and must be modified by hand if necessary.

#### <span id="page-36-0"></span>2.6.2 Second-step changes

During the second phase of migration (should it be necessary) the compatibility layer is dropped. This phase requires additional changes to your code. There is another conversion module (alter code2) which can help but it is not complete. The changes required to drop dependency on the compatibility layer are

#### 1. Importing

- (a) numpy.oldnumeric  $\rightarrow$  numpy
- (b) from numpy.oldnumeric import  $* \rightarrow$  from numpy import  $*$  (this may clobber more names and therefore require further fixes to your code but then you didn't do this regularly anyway did you). The recommended procedure if this replacement causes problems is to fix the use of from numpy.oldnumeric import  $*$  to extract only the required names and then continue.
- (c) numpy.oldnumeric.mlab  $\rightarrow$  None, the functions come from other places.
- (d) numpy.oldnumeric.linear algebra –> numpy.lilnalg with name changes to the functions (made lower case and shorter).
- (e) numpy.oldnumeric.random\_array  $\rightarrow$  numpy.random with some name changes to the functions.
- (f) numpy.oldnumeic.fft  $\rightarrow$  numpy.fft with some name changes to the functions.
- $(g)$  numpy.oldnumeric.rng  $\rightarrow$  None
- (h) numpy.oldnumeric.rng stats  $\rightarrow$  None
- (i) numpy.oldnumeric.user array –> numpy.lib.user array
- (j) numpy.oldnumeric.matrix  $\rightarrow$  numpy
- 2. The typecode names are all lower-case and refer to type-objects corresponding to array scalars. The character codes are understood by array-creation functions but are not given names. All named type constants should be replaced with their lower-case equivalents. Also, the old character codes '1', 's', 'w', and 'u' are not understood as data-types. It is probably easiest to manually replace these with Int8, Int16, UInt16, and UInt32 and let the alter code2 script convert the names to lower-case typeobjects.
- 3. Keyword and argument changes
- (a) All typecode= keywords must be changed to dtype=.
- (b) The savespace keyword argument has been removed from all functions where it was present (array, sarray, asarray, ones, and zeros). The sarray function is equivalent to asarray.
- 4. The default data-type in NumPy is float unlike in Numeric (and numpy.oldnumeric) where it was int. There are several functions affected by this so that if your code was relying on the default data-type, then it must be changed to explicitly add dtype=int.
- 5. The nonzero function in NumPy returns a tuple of index arrays just like the corresponding method. There is a flatnonzero function that first ravels the array and then returns a single index array. This function should be interchangeable with the old use of nonzero.
- 6. The default axis is None (instead of 0) to match the methods for the functions take, repeat, sum, average, product, sometrue, alltrue, cumsum, and cumproduct (from Numeric) and also for the functions average, max, min, ptp, prod, std, and mean (from MLab).
- 7. The default axis is None (instead of -1) to match the methods for the functions argmin, argmax, compress

#### <span id="page-37-0"></span>2.6.3 Updating code that uses Numeric using alter codeN

Despite the long list of changes that might be needed given above, it is likely that your code does not use any of the incompatible corners and it should not be too difficult to convert from Numeric to NumPy. For example all of SciPy was converted in about 2-3 days. The needed changes are largely search-and replace type changes, and the alter codeN modules can help. The modules have two functions which help the process:

```
convertfile (filename, orig=1)
```
Convert the file with the given filename to use NumPy. If orig is True, then a backup is first made and given the name filename.orig. Then, the file is converted and the updated code written over the top of the old file.

```
convertall (direc=os.path.curdir, orig=1)
```
Converts all the ".py" files in the given directory to use NumPy. Backups of all the files are first made if orig is True as explained for the convertfile function.

```
convertsrc (direc=os.path.curdir, ext=None, orig=1)
```
Replace ''Numeric/arrayobject.h'' with ''numpy/oldnumeric.h'' in all files ending in the list of extensions given by ext (if ext is None, then all files are updated). If orig is True, then first make a backup file with ".orig" as the extension.

converttree (direc=os.path.curdir)

Walks the tree pointed to by direc and converts all ".py" modules in each subdirectory to use NumPy. No backups of the files are made. Also, converts all .h and .c files to replace ''Numeric/arrayobject.h'' with ''numpy/oldnumeric.h'' so that NumPy is used.

#### <span id="page-38-0"></span>2.6.4 Changes to think about

Even if you don't make changes to your old code. If you are used to coding in Numeric, then you may need to adjust your coding style a bit. This list provides some helpful things to remember.

- 1. Switch from using typecode characters to bitwidth type names or c-type names
- 2. Convert use of uppercase type-names Int32, Float, etc., to lower case int32, float, etc.
- 3. Convert use of functions to method calls where appropriate but explicitly specify any axis arguments for arrays greater than 1-d.
- 4. The names for standard computations like Fourier transforms, linear algebra, and random-number generation have changed to conform to the standard of lower-case names possibly separated by an underscore.
- 5. Look for ways to take advantage of advanced slicing, but remember it always returns a copy and may be slower at times.
- 6. Remove any kludges you inserted to eliminate problems with Numeric that are now gone.
- 7. Look for ways to take advantage of new features like expanded data-types (record-arrays).
- 8. See if you can inherit from the ndarray directly, rather than using user array.container (UserArray). However, if you were using UserArray in a multiple-inheritance hierarchy this is going to be more difficult and you can continue to use the standard container class in user array (but notice the name change).
- 9. Watch your usage of scalars extracted from arrays. Treating Numeric arrays like lists and then doing math on the elements  $1 \times 1$  was always about  $2x$ slower than using real lists in Python. This can now be 3x-6x slower than using lists in NumPy because of the increased complexity of both the indexing of ndarrays and the math of array scalars. If you must select individual scalars from NumPy, you can get some speed increases by using the item method to get a standard Python scalar from an N-d array and by using the itemset method to place a scalar into a particular location in the N-d array. This complicates the appearance of the code, however. Also, when using these methods inside a loop, be sure to assign the methods to a local variable to avoid the attribute look-up at each loop iteration.

Throughout this book, warnings are inserted when compatibility issues with old Numeric are raised. While you may not need to make any changes to get code to run with the ndarray object, you will likely want to make changes to take advantage of the new features of NumPy. If you get into a jam during the conversion process, you should be aware that Numeric and NumPy can both be used together and they will not interfere with each other. In addition, if you have Numeric 24.0 or newer, they can even share the same memory. This makes it easy to use NumPy as well as third-party tools that have not made the switch from Numeric yet.

#### <span id="page-39-0"></span>2.7 Summary of differences with Numarray

Conversion from Numarray can also be relatively painless, depending on how dependent your code is on the specific structure of the Numarray ufuncs, cfuncs, and various array-like objects. The internals of Numarray can be quite different and so depending on how intimately you used those internals adapting to NumPy can be more or less difficult. C-code that used the Numarray C-API can be easily adapted because NumPy includes a Numarray-compatible C-API module. All you need to do is replace usage of "numarray/libnumarray.h" with "numpy/libnumarray.h" and be sure the directory returned from the Python command numpy.get numarray include() is included in the list of directories used for

compilation.

On the Python-side the largest number of differences are in the methods and attributes of the array and the way array data-types are represented. In addition, arrays containing Python Objects, strings, and records are an integral part of the array object and not handled using a separate class (although enhanced separate classes do exist for the case of character arrays and record arrays).

As is the case with Numeric, there is a two-step process available for migrating code written for Numarray to work with NumPy. This process involves running functions in the modules alter code1 and alter code2 located in the numarray sub-package of NumPy. These modules have interfaces identical to the ones that convert Numeric code, but they work to convert code written for numarray. The first module will convert your code to use the numarray compatibility module (numpy.numarray), while the second will try and help convert code to move away from dependency on the compatibility module. Because many users will probably be content to only use the first step, the alter code2 module for second-stage migration may not be as complete as it otherwise could be.

Also, the alter code1 module is not guaranteed to convert every piece of working numarray code to use NumPy. If your code relied on the internal module structure of numarray or on how the class hierarchy was laid out, then it will need to be changed manually to run with NumPy. Of course you can still use your code with Numarray installed side-by-side and the two array objects should be able to exchange data without copying.

#### <span id="page-40-0"></span>2.7.1 First-step changes

<span id="page-40-1"></span>The alter code1 script makes the following import and attribute/method changes

#### 2.7.1.1 Import changes

- import numarray  $\rightarrow$  import numpy.numarray as numarray
- import numarray.package  $\rightarrow$  import numpy.numarray.package as numarray package with all usages of numarray.package in the code replaced by numarray package
- import numarray as  $\langle$ name $\rangle$  – $>$  import numpy.numarray s  $\langle$ name $>$
- import numarray.package as <name> –> import numpy.numarray.package as  $<$ name $>$
- from numarray import  $\langle$ names $\rangle$  – $\rangle$  from numpy.numarray import  $\langle$ names $\rangle$
- from numarray.package import  $\langle$ names $\rangle$  – $>$  from numpy.numarray.package import <names>

#### <span id="page-41-0"></span>2.7.1.2 Attribute and method changes

- .imaginary  $\rightarrow$  .imag
- .flat –> probably .ravel() (Many usages will still work correctly because you can index and assign to self.flat)
- .byteswapped $() \rightarrow$ .byteswap(False)
- .byteswap() –> .byteswap(True) (Returns a reference to self instead of None).
- self.info()  $\rightarrow$  numarray.info(self)
- .isaligned()  $\rightarrow$  .flags.aligned
- .isbyteswapped()  $\rightarrow$  not .dtype.isnative (the byte-order is a property of the data-type object not the array itself in NumPy).
- .iscontiguous() –> .flags.c\_contiguous
- .is c\_array()  $\rightarrow$  .dtype.isnative and .flags.carray
- .is fortran contiguous  $() \rightarrow$  flags f contiguous
- .is  $f_$ array() –> .dtype.isnative and .flags.farray
- .itemsize() –> .itemsize
- .nelements()  $\rightarrow$  .size
- self.new(type)  $\rightarrow$  numarray.newobj(self, type)
- .repeat(r) –> .repeat(r,  $axis=0$ )
- $\text{size}() \rightarrow \text{size}$
- $type() \rightarrow numarray.typefrom(self)$
- $typecode() \rightarrow dtype.charAt$
- $\text{stddev}() \rightarrow \text{std()}$
- .togglebyteorder()  $\rightarrow$  numarray.togglebyteorder(self)
- .getshape()  $\Rightarrow$  .shape
- .setshape(obj)  $\rightarrow$  .shape = obj
- .getflat $() \rightarrow$  .ravel $()$
- .getreal()  $\rightarrow$  .real
- .setreal(obj)  $\rightarrow$  .real = obj
- .getimag()  $\rightarrow$  .imag
- .setimag(obj)  $\rightarrow$  .imag = obj
- .getimaginary()  $\rightarrow$  .imag
- .setimaginary(obj)  $\rightarrow$  .imag = obj

#### <span id="page-42-0"></span>2.7.2 Second-step changes

One of the notable differences is that several functions (array, arange, fromfile, and fromstring) do not take the shape= keyword argument. Instead you simply reshape the result using the reshape method. Another notable difference is that instead of allowing typecode=, type=, and dtype= variants for specifying the data-types, you must use the dtype= keyword. Other differences include

- matrixmultiply $(a,b)$  –> dot $(a,b)$
- innerproduct $(a,b)$  –> inner $(a,b)$
- outerproduct $(a,b)$  –> outer $(a,b)$
- kroneckerproduct $(a,b)$  –> kron $(a,b)$
- tensormultiply $(a,b)$  –> None

#### <span id="page-42-1"></span>2.7.3 Additional Extension modules

There are three extension packages that come included with numarray which are now downloaded separately. Stubs for these packages exist in numpy.numarray but they try and find the actual code by looking at what is currently installed. These packages are available in SciPy but can be installed separately as well:

- nd image  $\rightarrow$  scipy.ndimage
- convolve  $\rightarrow$  scipy.stsci.convolve
- image  $\rightarrow$  scipy.stsci.image

If you don't want to install all of scipy, you can grab just these packages from SVN using

svn co http://svn.scipy.org/svn/scipy/trunk/Lib/ndimage ndimage svn co http://svn.scipy.org/svn/scipy/trunk/Lib/stsci stsci

and then run

cd ndimage; sudo python setup.py install cd stsci; sudo python setup.py install

On a Windows system, you can use the Tortoise SVN client which is integrated into the Windows Explorer. It can be downloaded from http://tortoisesvn.tigris.org. Instructions on how to use it are also provided on that site. After downloading the packages from SVN, installation will still require a C-compiler (the mingw32 compiler works fine even with MSVC-compiled Python as long as you specify – compiler=mingw32). Alternatively you can download binary releases of scipy from http://www.scipy.org to get the needed functionality or use the Enthon edition of Python.